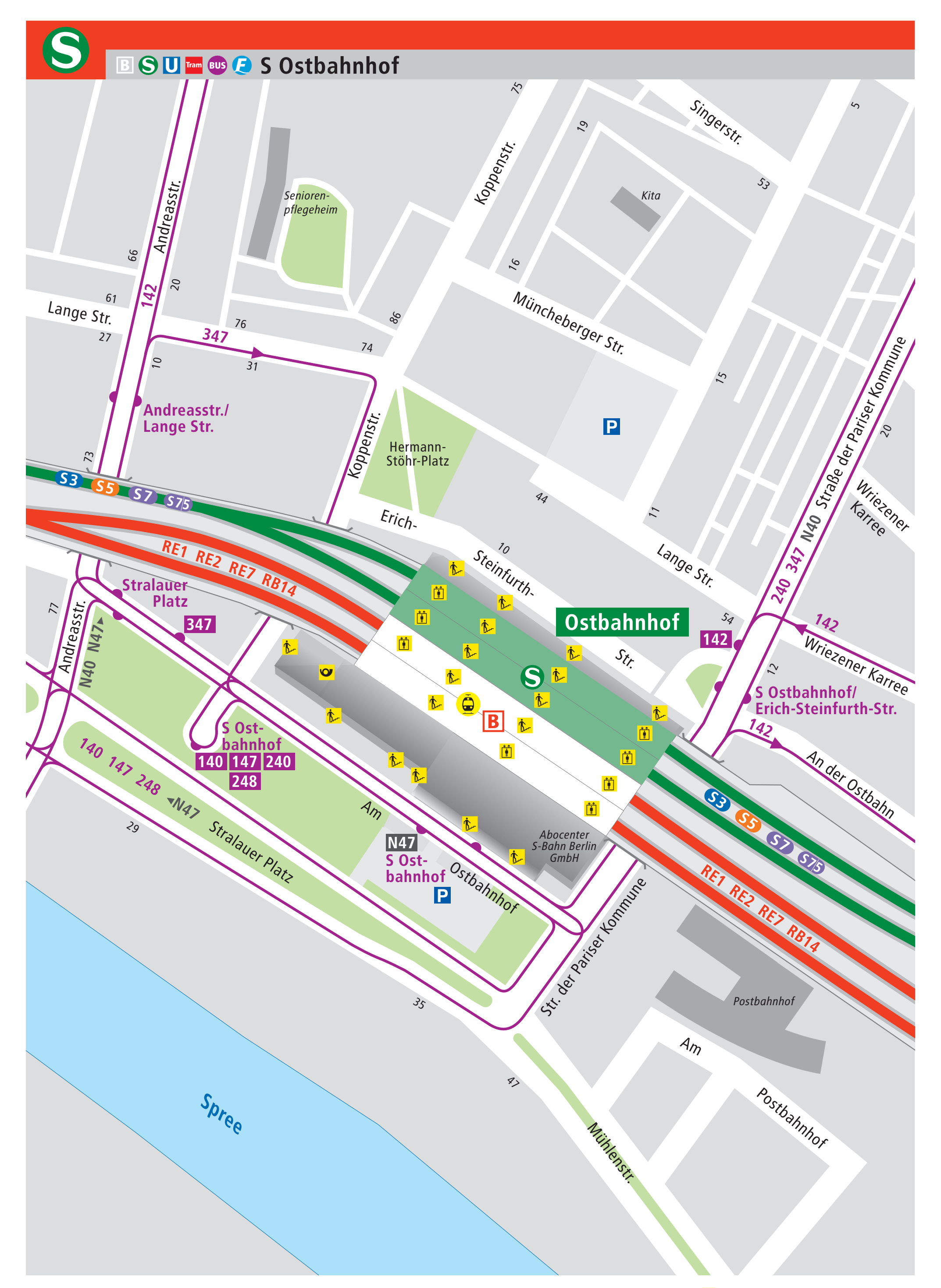

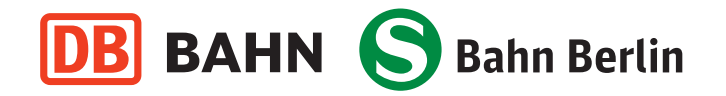

**S-Bahn Berlin GmbH** Invalidenstraße 19 10115 Berlin

Tel. (030) 29 74 33 33 Fax (030) 29 74 38 31 www.s-bahn-berlin.de **BVG** Berliner Verkehrsbetriebe (BVG) © Bereich Vertrieb und Marketing (FVM) Kundenbindung/Fahrgastinformation Stand: 23. Juni 2010